## Photoshop CC 2020 Full Version

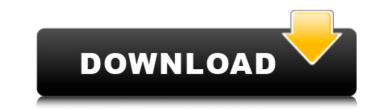

Graphics Exchange Network (www.graphics.com) has hundreds of tutorials for Photoshop. The Internet also has many sites offering Photoshop tutorials, including tutorials on using other tools like Fireworks and Adobe Dreamweaver (www.scansoft.com) for creating web pages. The book Learning Adobe Photoshop CS5 by David Hall (CreateSpace, 2011) goes through many of the tools available in Photoshop. There are a number of tools you can use to simplify the process of image editing and post-editing. Editing tools Editing tools are just that, a toolset that you can use to manipulate images. There are many different options available, and the more you use, the more powerful you will be. Brushes Brushes are the most basic elements of the editing tools. Brushes are essentially a small rectangular box filled with color, with lines or paths that can be modified. Brushes can be filled, stroked, and used as shapes. Fills and strokes Fills and strokes are the most basic tools that you can use to modify an image. Fills can be used to add color to an image, while strokes can be used to change the thickness of an object. Both can be used together to create a blended effect. The same brush will retain its properties no matter how many images you apply the fill and stroke to. Hard and Soft Hard and soft are the two most useful tools to quickly edit an image. Hard is a set of controlled edits that can be applied to the area of the image that is selected. Soft is similar, except that it is applied to an area that surrounds the selected area. Rotate Rotate is the easiest of the editing tools. Rotating the image around the x, y, and z axis is simple, and most effects can be achieved with one click. Warp The warping tools enable you to be more creative when it comes to warping objects. Warp can be used to draw or soften the edges of an image. Adjustment tools Adjustment tools are the most complex of the tools in Photoshop. You can remove objects from an image, change the color of an object, change the contrast, and change the exposure, as well as create numerous effects. The terms adjustment and adjustment layer usually refer to the same concept, but in Photoshop they are used interchangeably. To create an adjustment layer

## Photoshop Free For Pc Download Crack Serial Number Full Torrent Free Download [Win/Mac] (Final 2022)

This article will look at Photoshop Elements (version CS2) and the basics of editing images. There are two main commands in Photoshop Elements: Fill and Stroke. The Fill command allows you to fill an area with a colour. The Stroke command allows you to draw a line on the canvas, creating a'stencil'. Once you have an image open in Photoshop Elements, you will see your image in the workspace. From the workspace, you can use the Select tool to select certain areas of the image. In the workspace, you can also use the Ruler and Eraser tools to measure out a specific area of the image. The Canvas tools also allow you to measure out a specific area of the image. Before you can edit an image in Photoshop Elements, you will need to create a new document. You can do this by clicking on the 'Create a New Document' button at the top of the workspace. You will then be able to open any images you wish to edit. Photoshop Elements: Opening an Image Click on the Open button and navigate to the image you want to edit. Photoshop Elements: Editing an Image Once you have clicked on the Open button, a canvas will appear in your workspace. The image will be displayed below the canvas. Photoshop Elements: The Fill and Stroke Commands The Fill and Stroke commands are available by clicking on them in the left hand panel. This will take you to the Canvas section of the toolbox. Photoshop Elements: The Fill and Stroke Commands Click on the FILL or STROKE command

## to access the relevant tool. Photoshop Elements: The Fill or Stroke commands If you have already clicked on a tool, then you will have a display of the available tools and colours, with the tools and colours displayed in the left hand panel. The Fill or Stroke commands will display in the Fill and Stroke sections of the left hand panel. Photoshop

Elements: The Fill or Stroke Commands Photoshop Elements: The Fill or Stroke Commands Photoshop Elements: The Fill or Stroke Commands The Fill or Stroke commands allow you to edit an image by filling parts of the canvas with a colour. The Fill command To fill the image with a colour, click on the desired colour in the left hand panel of the toolbox. 05a79cecff

If You Walk in the Room, Say Your Name "If You Walk in the Room, Say Your Name" is a song by American singer and songwriter Adam Lambert. The song was released on September 3, 2013 by Warner Bros. as the second single from his second studio album, The Original High. The song was written by Lambert and his wife, Dr. Ehrlich. The song was praised, earning a positive reception from music critics who praised the song for its "sexy, soulful" writing and Lambert's "powerful, throaty" vocals. Background "If You Walk in the Room, Say Your Name" was written by Lambert and his wife Dr. Ehrlich. The song was produced by Ehrlich and Lambert, with additional production by Troy Johnson and Jim Beanz, and was recorded at S.G.R. Studio in Beverly Hills, California and The Hangar in Santa Monica, California with Humberto Gatica as engineer. The track was mastered by Chris Gehringer at Sterling Sound in New York. Composition The song was considered to be a "soulful" and "groovy" dance song. The song begins with Lambert's vocals, which are falsetto. The song's lyrics describe a relationship between two people, where they know each other well, but they continue to find themselves in awkward and uncomfortable situations. It has been described as a "sexy, soulful house number". It has a time signature of 4/4 with a tempo of 112 beats per minute. It follows a chord progression of Bm–E–Fm. This song was written as a tribute to the singer Mark Ronson, who Lambert admired. Critical reception Billy Miller from About.com liked the "layers of vocal textures" and her "herculean vocal range". Miller felt the song was a "fantastic listen" and wrote that the "abundant backing vocals and rhythms are what make it all make sense, the clash of bodies having fun". Anderson East from BurnDownmag.com wrote that "If You Walk in the Room, Say Your Name" was "something of a swan song for the [singer] that had us captivated with the Lambert show at VMA's, a reflection of his celebrity status and those countless sweet vocal harmonies." East also wrote that "If You Walk in the Room, Say Your Name" was "one of Adam's best sing along

What's New In?

A typical transit signal control (TSC) protocol exchange in a communication system generally includes a request message sent by a requesting TSC (TSC-REQ) from a first TSC to a second TSC. The first TSC may also be referred to as a master TSC and the second TSC may also be referred to as a slave TSC. The TSC-REQ typically includes a TSC-ID and a TSC-Key. The TSC-ID includes a unique identifier of the requesting TSC. The TSC-Key includes a 128-bit value encrypted with the TSC-ID. The receiving TSC may validate the incoming request by checking the validity of the TSC-Key. TSC-Key sharing is used in conjunction with TSC-ID sharing. TSC-ID and TSC-Key are 128-bit values and each are taken to be a part of the same random number. A TSC-Key sharing function is performed to calculate the TSC-Key based on the TSC-ID. Each TSC stores the TSC-Key. As a result, both of the TSCs are able to validate each other's request. In the prior art, each TSC sharing functions receives an unguarded secret value as part of its calculation of the TSC-Key. The unguarded secret value is generated by the TSC-ID and the TSC-Key receiving function. The unguarded secret value is often obfuscated by selecting a long pseudo-random sequence as the unguarded secret value. Unfortunately, the pseudo-random sequence generally cannot be uniquely determined by the TSC-ID and/or the TSC-Key. Because the unguarded secret value cannot be uniquely determined to the validate in an encrypted fashion. A transit network message format (TNM) specification has been developed to

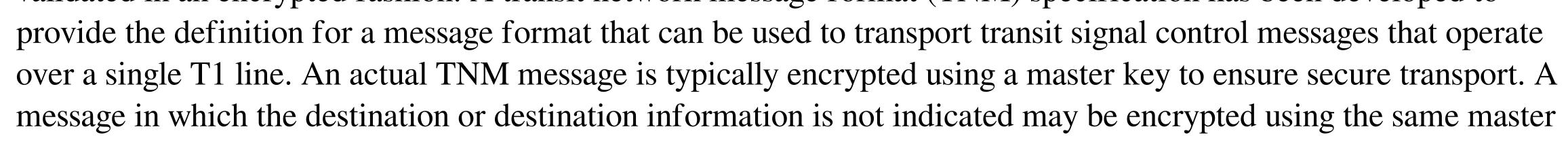

key. This is referred to as an unencryptable TNM message. Upon receipt, the TNM message is decrypted to remove the destination and destination information to normalize the message. TNM messages include two types of TNM messages, unguarded TNM messages and guarded TN

\* Windows - 2000 SP4 - Windows 10 (64 bit) \* DirectX - Version 9.0 \* 3D accelerator: DirectX9 or higher \* USB Port \* Internet connection \* CPU 2.8 Ghz minimum \* RAM 1 GB \* 5 GB free space \* [Minimalist Game Page][minimal] \* 720p resolution (1920x1080) \* Settings for different resolutions \* Sounds \* [External Port][externalsrv] Game

http://www.viki-vienna.com/free-high-res-photoshop-buttons-pattern/ https://bountenna.boun.edu.tr/sites/bountenna.boun.edu.tr/files/webform/how-to-download-adobe-photoshop-for-free-without-paying.pdf https://www.careerfirst.lk/system/files/webform/cv/zerephil296.pdf https://www.sdssocial.world/upload/files/2022/07/JSfJNNpAfVVBJVNNME9k\_01\_36165003192ddf2a4f6ef367e511d9ed\_file.pdf https://influencerstech.com/upload/files/2022/07/9M7bBKHkw7Ki65Htow57\_01\_900bbec767bd65b33f8cb4854c62d0d4\_file.pdf https://www.kingsway.cm/wp-content/uploads/2022/07/Photoshop\_CC\_2019\_Catch22\_plugin.pdf https://rsmerchantservices.com/il-corso-di-photoshop-cc-mio-il-corso-mio/ https://nysccommunity.com/advert/adobe-photoshop-7-0-7-portable-for-windows/ https://nashvilleopportunity.com/photoshop-cs3-premium-with-non-commercial-use-at-least-2-user-license-lifetime/ https://vintriplabs.com/adobe-photoshop-cc-2013/ https://www.petsforever.io/wp-content/uploads/2022/07/pepinno.pdf http://cicatsalud.com/html/sites/default/files/webform/vinyar294.pdf https://www.palpodia.com/upload/files/2022/07/QWAyOn2mUgSuE62fPK6r\_01\_36165003192ddf2a4f6ef367e511d9ed\_file.pdf http://southfloridafashionacademy.com/2022/07/01/adobe-photoshop-2020-crack-osx/ http://pussyhub.net/15-photoshop-actions-photoshop-action-collection/ http://barrillos.org/2022/07/01/fix-neural-filters-not-downloading-again/ https://teenmemorywall.com/nik-collection-for-windows-download-it-from-here/ http://www.jobverliebt.de/wp-content/uploads/download\_photoshop\_cs2\_windows\_10.pdf http://goldeneagleauction.com/?p=43179 https://xn--kgv-reisewitzerhhe-s3b.de/wp-content/uploads/2022/07/durzan.pdf